# *Lan Ne Windows*

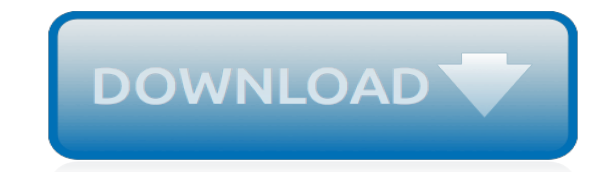

*Thank you for downloading lan ne windows. Maybe you have knowledge that, people have search numerous times for their favorite books like this lan ne windows, but end up in malicious downloads. Rather than enjoying a good book with a cup of coffee in the afternoon, instead they juggled with some harmful bugs inside their desktop computer.*

*lan ne windows is available in our book collection an online access to it is set as public so you can get it instantly.*

*Our digital library saves in multiple countries, allowing you to get the most less latency time to download any of our books like this one.*

*Kindly say, the lan ne windows is universally compatible with any devices to read.*

#### **Lan Ne Windows**

Now connect to your local area network to see if it is available. Hope this article can be a reference for you to fix no LAN access in Windows 10 and make you reconnect to your LAN network again. If you still fail to fix the LAN issue on Windows 10 with the methods above, you can click the left menu on this page for special technical support.

### **Fix No LAN (Local Area Network) Access on Windows 10 ...**

Follow these steps to create LAN network in windows 10. Step 1: Connecting the network hardware and cables \* Set up and turn on the power for the network hub or other networking device. (Follow the instructions provided by the manufacturer). \* Con...

## **How to set up a LAN network in Windows 10 - Quora**

Microsoft Windows 10 Pro 64-bit New 09 Mar 2016 #3 The only thing I would suggest is to Make sure all browsers are closed, then first delete the text inside the Use Automatic script and then select Automatically detect settings then press OK and then press Apply before closing Internet Properties.

## **LAN Settings Solved - Windows 10 Forums**

Realtek LAN Driver for Windows 7 (32-bit, 64-bit) - ThinkPad Edge 11, Edge 13 (MT: 0217, 0221, 0250), Edge E10, Edge E31, X120e

## **Realtek LAN Driver for Windows 7 (32-bit, 64-bit ...**

How to Configure Your PC to a Local Area Network. This wikiHow teaches how to set up a LAN (Local Area Network) to connect multiple Windows PCs. Determine the number of computers you want to connect. The number of computers you're...

#### **How to Configure Your PC to a Local Area Network - wikiHow**

Do one of the following, depending on which version of Windows is running on your PC: In Windows 7 or Windows 8.1, select Start, start typing Network and Sharing Center, and then choose it in the list. In Windows 10, select Start , then select Settings > Network & Internet > Status > Network and Sharing Center.

#### **Setting up a wireless network - Windows Help**

VLC for Windows VLC is a free and open source cross-platform multimedia player and framework that plays most multimedia files as well as DVDs, Audio CDs, VCDs, and various streaming protocols. VLC is a free and open source cross-platform multimedia player and framework that plays most multimedia files, and various streaming protocols.

#### **Download official VLC media player for Windows - VideoLAN**

This download installs base drivers, Intel® PROSet for Windows Device Manager\*, for Intel® Network Adapters with Windows 10. Which file should you download? Note: 10-Gb adapters are only supported by 64-bit drivers. PROWin32.exe for 32-bit (x86) editions of Windows\* PROWinx64.exe for 64-bit (x64) editions of Windows . How to use this download

#### **Download Intel® Network Adapter Driver for Windows® 10**

Déjà désolé si je ne post pas au bon endroit mais je ne savais pas trop où mettre ma question... J'ai récemment installé win10 sur mon pc. Depuis toujours j'utilise le wol pour allumer mon ...

#### **Windows10 et wake on lan - commentcamarche.net**

Windows allows you to connect multiple computers in a home network. This is a convenient way to share files in the home. This document provides instructions for setting up and sharing folders and files on a wired home network.

#### **HP PCs - Creating a Home Wired Local Area Network (Windows ...**

[toyota sportivo service manual](http://www.niviukusa.com/toyota_sportivo_service_manual.pdf), [optimum coal bursaries 2014](http://www.niviukusa.com/optimum_coal_bursaries_2014.pdf), [g15a engine,](http://www.niviukusa.com/g15a_engine.pdf) [ascon past questions answers](http://www.niviukusa.com/ascon_past_questions_answers.pdf), [foto](http://www.niviukusa.com/foto_ibu_hamil_pamer_tetek.pdf) [ibu hamil pamer tetek,](http://www.niviukusa.com/foto_ibu_hamil_pamer_tetek.pdf) [parent child relations an introduction to parenting,](http://www.niviukusa.com/parent_child_relations_an_introduction_to_parenting.pdf) [automobile workshop organization chart](http://www.niviukusa.com/automobile_workshop_organization_chart.pdf), [maths igcse past papers 13 may 2005](http://www.niviukusa.com/maths_igcse_past_papers_13_may_2005.pdf), [living science class 7 cce edition,](http://www.niviukusa.com/living_science_class_7_cce_edition.pdf) [boeing maintenance manual 757](http://www.niviukusa.com/boeing_maintenance_manual_757.pdf), [italian](http://www.niviukusa.com/italian_civil_code_english.pdf) [civil code english,](http://www.niviukusa.com/italian_civil_code_english.pdf) [livre svt 2nde belin](http://www.niviukusa.com/livre_svt_2nde_belin.pdf), [myskillslab 20student access code card](http://www.niviukusa.com/myskillslab_20student_access_code_card.pdf), [mercedes 560sel repair manual](http://www.niviukusa.com/mercedes_560sel_repair_manual.pdf), [sample project proposal quoteroller,](http://www.niviukusa.com/sample_project_proposal_quoteroller.pdf) [n13 3 econo sp2 markscheme](http://www.niviukusa.com/n13_3_econo_sp2_markscheme.pdf), [waptrick com google,](http://www.niviukusa.com/waptrick_com_google.pdf) [e02 error on komatsu](http://www.niviukusa.com/e02_error_on_komatsu_155.pdf) [155](http://www.niviukusa.com/e02_error_on_komatsu_155.pdf), [engineering materials properties and selection budinski,](http://www.niviukusa.com/engineering_materials_properties_and_selection_budinski.pdf) [lupo 1 4 repair manual,](http://www.niviukusa.com/lupo_1_4_repair_manual.pdf) [tsx p57102 plc instruction](http://www.niviukusa.com/tsx_p57102_plc_instruction_and_user_manual.pdf) [and user manual,](http://www.niviukusa.com/tsx_p57102_plc_instruction_and_user_manual.pdf) [nated courses exams time table 2014,](http://www.niviukusa.com/nated_courses_exams_time_table_2014.pdf) [wpf unleashed,](http://www.niviukusa.com/wpf_unleashed.pdf) [service manual evinrude 200 hp ficht](http://www.niviukusa.com/service_manual_evinrude_200_hp_ficht.pdf), [komola kanter doftor,](http://www.niviukusa.com/komola_kanter_doftor.pdf) [mouse genetics answer key](http://www.niviukusa.com/mouse_genetics_answer_key.pdf), [danielle steel johnny angel,](http://www.niviukusa.com/danielle_steel_johnny_angel.pdf) [debt snowball answers,](http://www.niviukusa.com/debt_snowball_answers.pdf) [doctor](http://www.niviukusa.com/doctor_paulie_s_amazing_worm_digger.pdf) [paulie s amazing worm digger](http://www.niviukusa.com/doctor_paulie_s_amazing_worm_digger.pdf), [afrikaans poem woorde questions and answers,](http://www.niviukusa.com/afrikaans_poem_woorde_questions_and_answers.pdf) [tareekh e saltanat e khudadad](http://www.niviukusa.com/tareekh_e_saltanat_e_khudadad_mysore.pdf) [mysore](http://www.niviukusa.com/tareekh_e_saltanat_e_khudadad_mysore.pdf)